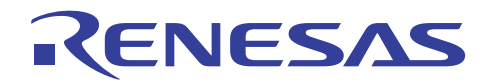

# CubeSuite+ Simulator for RX V2.04.00

### **Release Note**

R20UT2914EJ0100 Rev.1.00 Feb 17, 2014

### **Contents**

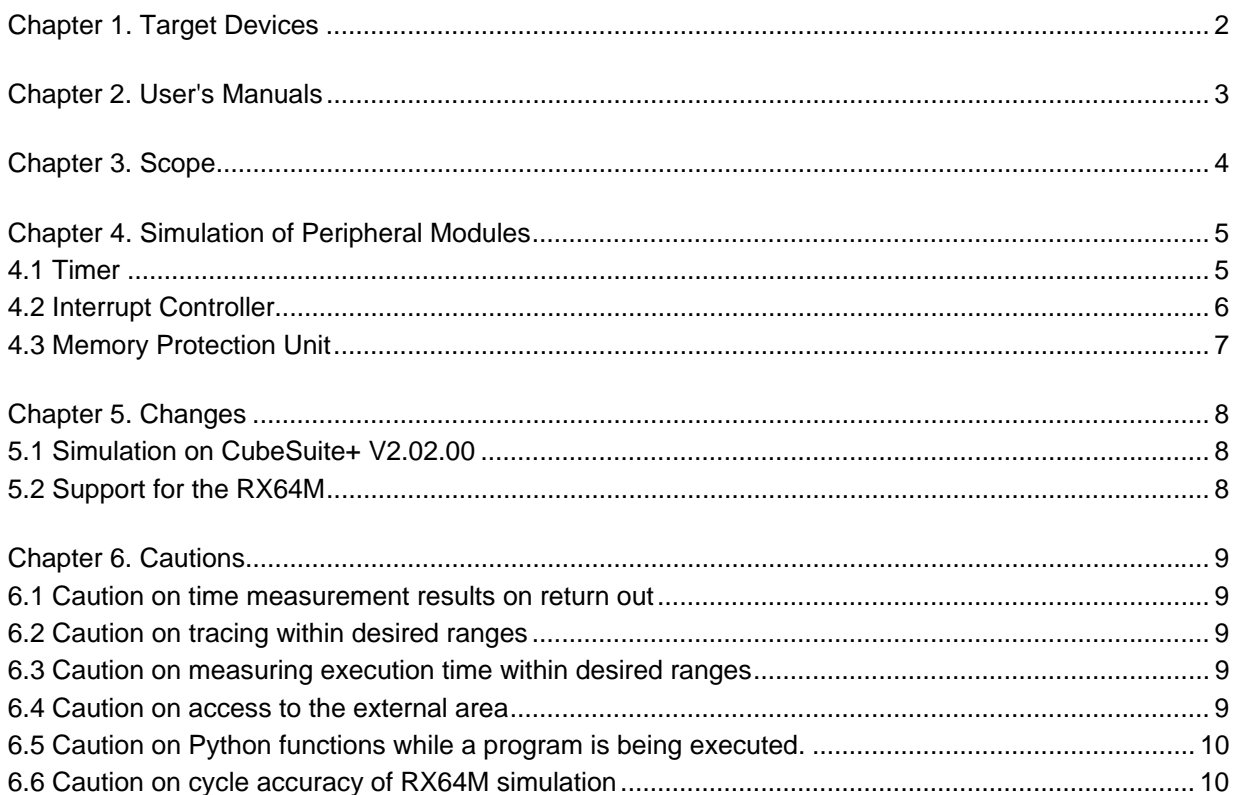

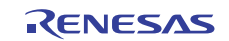

### **Chapter 1. Target Devices**

CubeSuite+ Simulator for RX supports simulation of timer in addition to simulation of the RX CPU core.

A list below shows devices supported by this simulator.

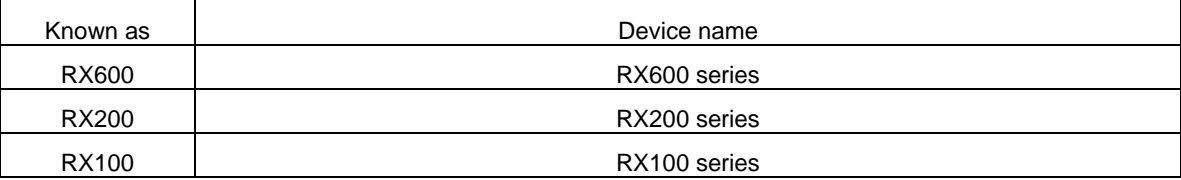

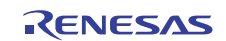

# **Chapter 2. User's Manuals**

Please read the following user's manuals together with this document.

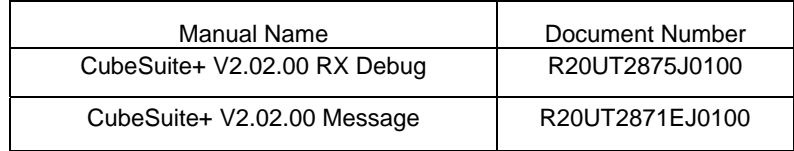

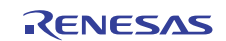

### **Chapter 3. Scope**

This section describes the scope of the supported functions of the RX simulator debugger.

(1) The simulator debugger supports the following items:

- All CPU instructions
- Exception processing
- Registers
- All address space
- Peripheral module (timer and memory protection unit)

(2) The simulator debugger does not support the following RX functions.

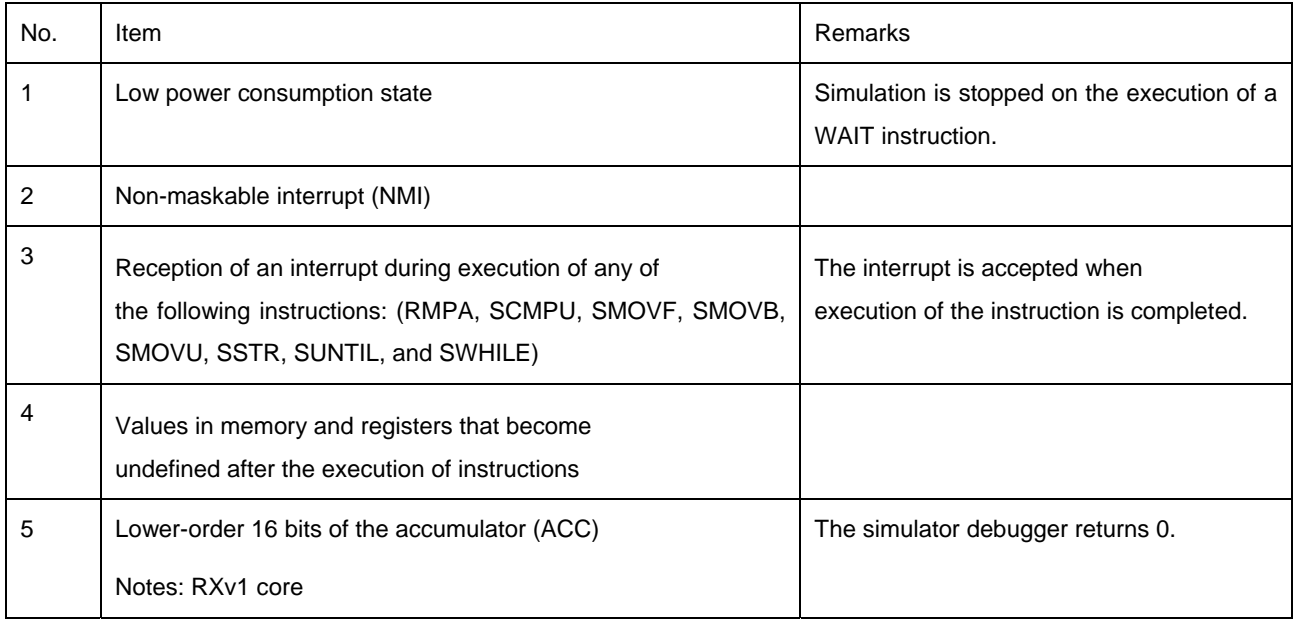

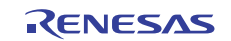

# **Chapter 4. Simulation of Peripheral Modules**

This section describes support for peripheral modules by the simulator debugger.

#### 4.1 Timer

(1) Supported Range

The simulator debugger supports compare match timer (CMT) units with two 16-bit timer channels.<br>RX600 and RX200 - two units (unit 0 and unit 1), four channels in total. RX600 and  $\overline{RX200}$  - two units (unit 0 and unit 1), four channels in total.<br>RX100  $\overline{PX100}$  - one unit (unit0), two channels in total. - one unit (unit0), two channels in total.

(2) Control Registers

The registers supported by this simulator are listed below.

Note: In access to control registers, make sure that the unit of access corresponds to the size of the register.

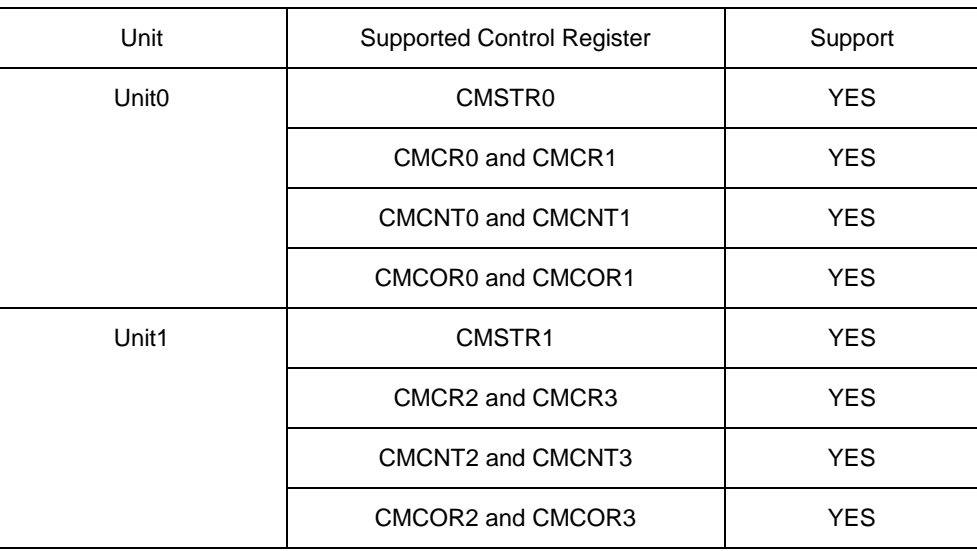

Note: YES indicates support for the corresponding register.

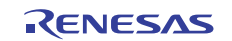

#### 4.2 Interrupt Controller

#### (1) Supported Range

The simulator debugger supports the interrupt controller unit (ICU) in relation to the CMT and SCI. Only interrupts for the CPU are supported; that is, activation of the DTC and DMAC is not supported.

#### (2) Control Registers

The simulator supports the registers listed below.

Note: In access to control registers, make sure that the unit of access corresponds to the size of the register.

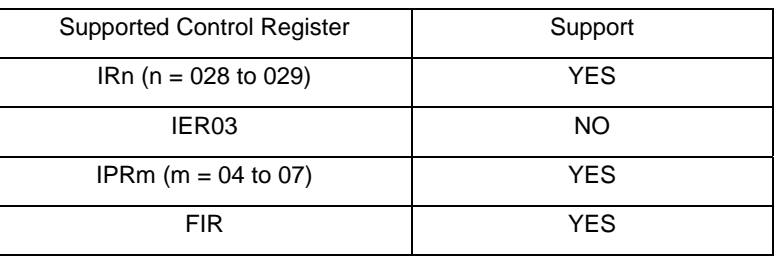

Note: YES indicates support for the corresponding register; NO indicates that only the CMT-related functions are supported.

#### (3) Control Registers ( for RX64M )

The simulator supports the registers listed below.

Note: In access to control registers, make sure that the unit of access corresponds to the size of the register.

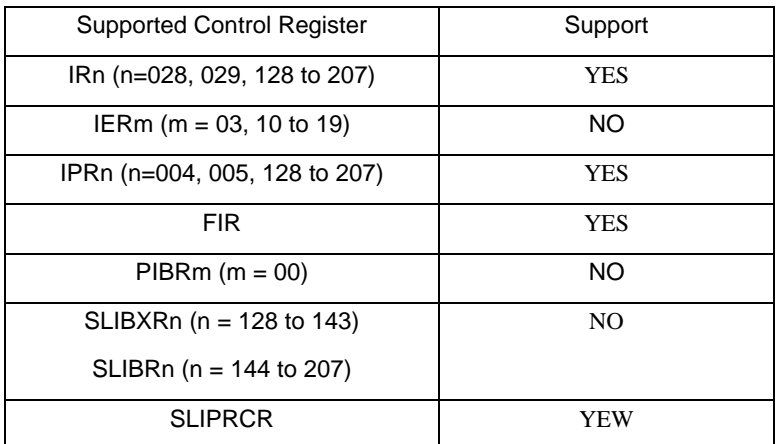

Note: YES indicates support for the corresponding register. NO indicates that only the CMT-related functions are supported.

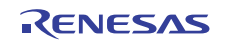

### 4.3 Memory Protection Unit

(1) Scope of Support

The simulator debugger supports the memory protection unit (MPU).

(2) Control Registers

Below is a list of registers supported by this simulator.

Note: In access to control registers, make sure that the unit of access corresponds to the size of the register.

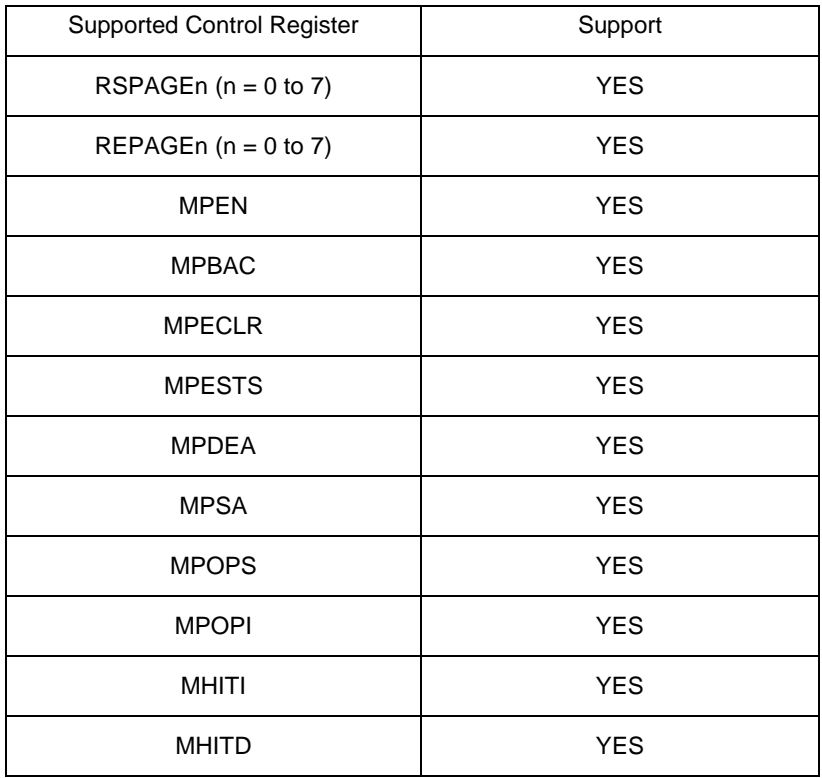

Note: YES indicates the corresponding register is supported

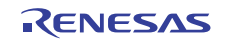

## **Chapter 5. Changes**

This chapter describes changes from V2.03.00 to V2.04.00 of RX simulator.

### 5.1 Simulation on CubeSuite+ V2.02.00

Support for simulation under CubeSuite+ V2.02.00 has been added.

#### 5.2 Support for the RX64M

Support for RX64M simulation has been added.

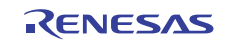

## **Chapter 6. Cautions**

This section describes points for caution when using the RX simulator debugger.

#### 6.1 Caution on time measurement results on return out

#### (1) Run-Break timer

The displayed total execution time and numbers of cycles for execution and of instructions executed may be incorrect.

#### (2) Trace

When use of the trace function is selected by specifying [Yes] in [Accumulate trace time], displayed trace times may be incorrect.

### 6.2 Caution on tracing within desired ranges

When tracing is started by an execution-related event, the simulator collects execution history from the address of the instruction immediately before the location for which execution was set as an event to start tracing. When tracing ends with an execution-related event, the simulator collects execution history up to the address of the instruction immediately before the location for which execution was set as an event to end tracing.

### 6.3 Caution on measuring execution time within desired ranges

When time measurement ends with an execution-related event, the simulator measures execution time up to the address of the instruction immediately before the location for which execution was set as an event to end tracing

#### 6.4 Caution on access to the external area

Different types of memory in the external area are not supported. If you are using the external area with a ROMless device, for example, add either [Emulation ROM area] or [Emulation RAM area] to [Memory Mappings] as a substitute for the actual type of memory on the Property panel.

Access (both reading and writing) to the emulation ROM and RAM areas takes one cycle.

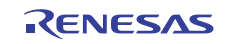

#### 6.5 Caution on Python functions while a program is being executed.

Do not call the Python functions listed below while a program is being executed.

- debugger.Option.Coverage
- debugger.Option.Trace
- debugger.XTrace.Addup
- debugger.Map.Set

 Calls of the Python functions listed above while a program is being executed change the state of the contents of the Property panel and status bar to which has been set. The state of the simulator, however, is still that before the change to the Property panel and status bar.

When this cautionary note becomes applicable, stop the program and return the changed settings to their original states.

### 6.6 Caution on cycle accuracy of RX64M simulation

There may be a differences between the numbers of cycles measured by the simulator and actual numbers of cycles on the CPU.

All trademarks and registered trademarks are the property of their respective owners.

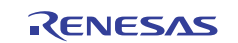

#### **Notice**

- 1. Descriptions of circuits, software and other related information in this document are provided only to illustrate the operation of semiconductor products and application examples. You are fully responsible for the incorporation of these circuits, software, and information in the design of your equipment. Renesas Electronics assumes no responsibility for any losses incurred by you or third parties arising from the use of these circuits, software, or information.
- 2. Renesas Electronics has used reasonable care in preparing the information included in this document, but Renesas Electronics does not warrant that such information is error free. Renesas Electronics assumes no liability whatsoever for any damages incurred by you resulting from errors in or omissions from the information included herein.

3. Renesas Electronics does not assume any liability for infringement of patents, copyrights, or other intellectual property rights of third parties by or arising from the use of Renesas Electronics products or technical information described in this document. No license, express, implied or otherwise, is granted hereby under any patents, copyrights or other intellectual property rights of Renesas Electronics or

- others. 4. You should not alter, modify, copy, or otherwise misappropriate any Renesas Electronics product, whether in whole or in part. Renesas Electronics assumes no responsibility for any losses incurred by you or
- third parties arising from such alteration, modification, copy or otherwise misappropriation of Renesas Electronics product.

5. Renesas Electronics products are classified according to the following two quality grades: "Standard" and "High Quality". The recommended applications for each Renesas Electronics product depends on the product's quality grade, as indicated below.

"Standard": Computers: office equipment: communications equipment; test and measurement equipment; audio and visual equipment; home electronic appliances; machine tools; personal electronic equipment; and industrial robots etc.

"High Quality": Transportation equipment (automobiles, trains, ships, etc.); traffic control systems; anti-disaster systems; anti-crime systems; and safety equipment etc.

Renesas Electronics products are neither intended nor authorized for use in products or systems that may pose a direct threat to human life or bodily injury (artificial life support devices or systems, surgical implantations etc.), or may cause serious property damages (nuclear reactor control systems, military equipment etc.). You must check the quality grade of each Renesas Electronics product before using it in a particular application. You may not use any Renesas Electronics product for any application for which it is not intended. Renesas Electronics shall not be in any way liable for any damages or losses incurred by you or third parties arising from the use of any Renesas Electronics product for which the product is not intended by Renesas Electronics.

6. You should use the Renesas Electronics products described in this document within the range specified by Renesas Electronics, especially with respect to the maximum rating, operating supply voltage range, movement power voltage range, heat radiation characteristics, installation and other product characteristics. Renesas Electronics shall have no liability for malfunctions or damages arising out of the use of Renesas Electronics products beyond such specified ranges.

7. Although Renesas Electronics endeavors to improve the quality and reliability of its products, semiconductor products have specific characteristics such as the occurrence of failure at a certain rate and malfunctions under certain use conditions. Further, Renesas Electronics products are not subject to radiation resistance design. Please be sure to implement safety measures to guard them against the possibility of physical injury, and injury or damage caused by fire in the event of the failure of a Renesas Electronics product, such as safety design for hardware and software including but not limited to redundancy, fire control and malfunction prevention, appropriate treatment for aging degradation or any other appropriate measures. Because the evaluation of microcomputer software alone is very difficult please evaluate the safety of the final products or systems manufactured by you.

- 8. Please contact a Renesas Electronics sales office for details as to environmental matters such as the environmental compatibility of each Renesas Electronics product. Please use Renesas Electronics products in compliance with all applicable laws and regulations that regulate the inclusion or use of controlled substances, including without limitation, the EU RoHS Directive. Renesas Electronics assumes no liability for damages or losses occurring as a result of your noncompliance with applicable laws and regulations.
- 9. Renesas Electronics products and technology may not be used for or incorporated into any products or systems whose manufacture, use, or sale is prohibited under any applicable domestic or foreign laws or regulations. You should not use Renesas Electronics products or technology described in this document for any purpose relating to military applications or use by the military, including but not limited to the development of weapons of mass destruction. When exporting the Renesas Electronics products or technology described in this document, you should comply with the applicable export control laws and regulations and follow the procedures required by such laws and regulations.
- 10. It is the responsibility of the buyer or distributor of Renesas Electronics products, who distributes, disposes of, or otherwise places the product with a third party, to notify such third party in advance of the contents and conditions set forth in this document, Renesas Electronics assumes no responsibility for any losses incurred by you or third parties as a result of unauthorized use of Renesas Electronics products.
- 11. This document may not be reproduced or duplicated in any form, in whole or in part, without prior written consent of Renesas Electro
- 12. Please contact a Renesas Electronics sales office if you have any questions regarding the information contained in this document or Renesas Electronics products, or if you have any other inquiries. (Note 1) "Renesas Electronics" as used in this document means Renesas Electronics Corporation and also includes its majority-owned subsidiaries.
- 
- (Note 2) "Renesas Electronics product(s)" means any product developed or manufactured by or for Renesas Electronics.

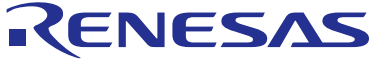

#### **SALES OFFICES**

### **Renesas Electronics Corporation**

http://www.renesas.com

Refer to "http://www.renesas.com/" for the latest and detailed information. **Renesas Electronics America Inc.**<br>2880 Scott Boulevard Santa Clara, CA 95050-2554, U.S.A.<br>Tel: +1-408-588-6000, Fax: +1-408-588-6130 **Renesas Electronics Canada Limited** 1101 Nicholson Road, Newmarket, Ontario L3Y 9C3, Canada Tel: +1-905-898-5441, Fax: +1-905-898-3220 **Renesas Electronics Europe Limited** Dukes Meadow, Millboard Road, Bourne End, Buckinghamshire, SL8 5FH, U.K Tel: +44-1628-651-700, Fax: +44-1628-651-804 **Renesas Electronics Europe GmbH** Arcadiastrasse 10, 40472 Düsseldorf, Germany Tel: +49-211-65030, Fax: +49-211-6503-1327 **Renesas Electronics (China) Co., Ltd.**<br>7th Floor, Quantum Plaza, No.27 ZhiChunLu Haidian District, Beijing 100083, P.R.China<br>Tel: +86-10-8235-1155, Fax: +86-10-8235-7679 **Renesas Electronics (Shanghai) Co., Ltd.**<br>Unit 301, Tower A, Central Towers, 555 LanGao Rd., Putuo District, Shanghai, China<br>Tel: +86-21-2226-0888, Fax: +86-21-2226-0999 **Renesas Electronics Hong Kong Limited** Unit 1601-1613, 16/F., Towĕr 2, Gr̃and Century Place, 193 Prince Edward Road West, Mongkok, Kowloon, Hong Kong<br>Tel: +852-2886-9318, Fax: +852 2886-9022/9044 **Renesas Electronics Taiwan Co., Ltd.**<br>13F, No. 363, Fu Shing North Road, Taipei, Taiwan<br>Tel: +886-2-8175-9600, Fax: +886 2-8175-9670 **Renesas Electronics Singapore Pte. Ltd.** 80 Bendemeer Road, Unit #06-02 Hyflux Innovation Centre Singapore 339949 Tel: +65-6213-0200, Fax: +65-6213-0300 **Renesas Electronics Malaysia Sdn.Bhd.**<br>Unit 906, Block B, Menara Amcorp, Amcorp Trade Centre, No. 18, Jln Persiaran Barat, 46050 Petaling Jaya, Selangor Darul Ehsan, Malaysia<br>Tel: +60-3-7955-9390, Fax: +60-3-7955-9510 **Renesas Electronics Korea Co., Ltd.**<br>12F., 234 Teheran-ro, Gangnam-Gu, Seoul, 135-080, Korea<br>Tel: +82-2-558-3737, Fax: +82-2-558-5141